#### **Protecting Private Data in the Cloud: A Path Oblivious RAM Protocol**

*Nathan Wolfe and Ethan Zou Mentors: Ling Ren and Xiangyao Yu Fourth Annual MIT PRIMES Conference May 18, 2014*

# Outline

#### **1. Background**

- 2. What is Oblivious RAM?
- 3. New Features
- 4. Evaluations
- 5. Future Work

# Dropbox

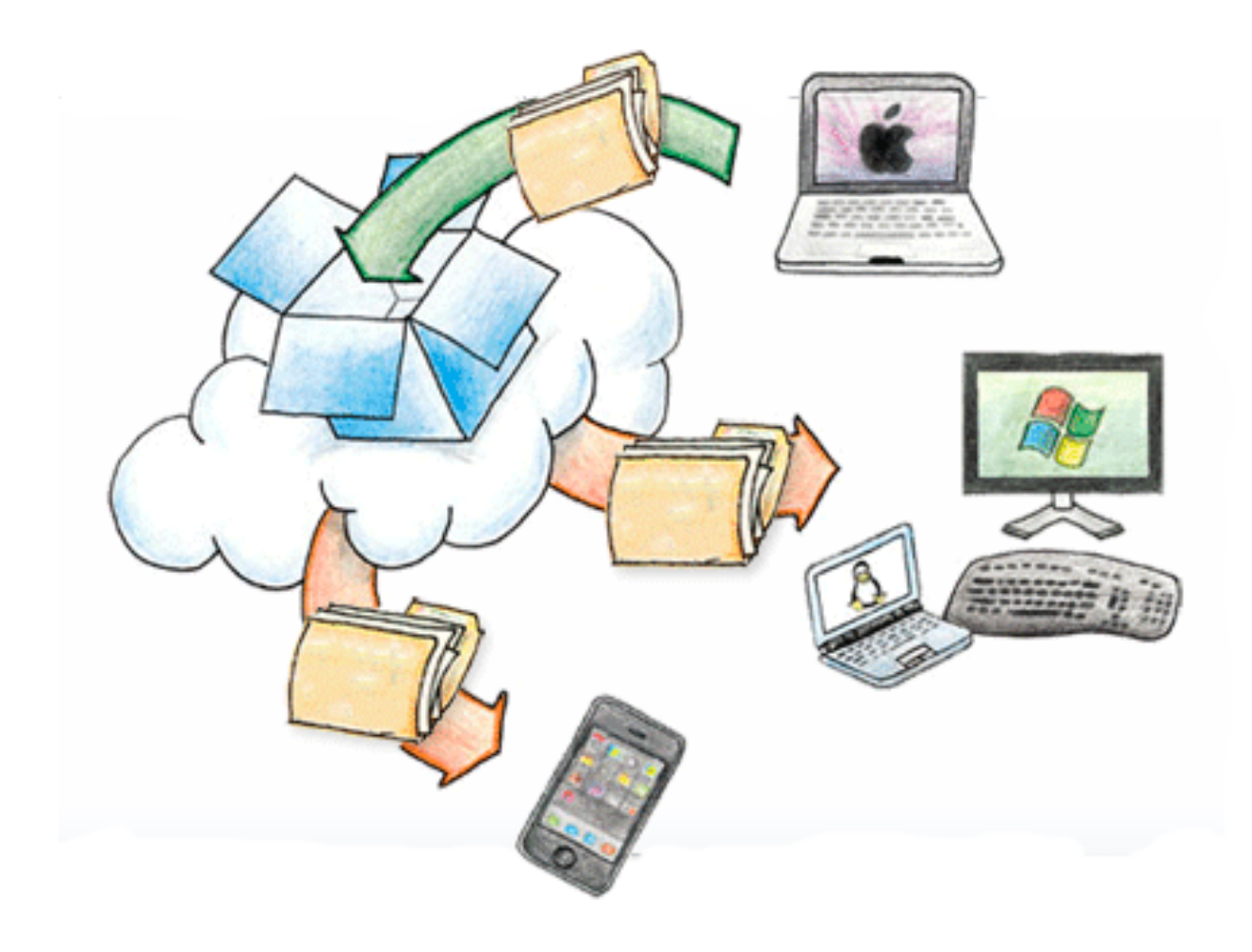

### Dropbox Security Problems

- Dropbox matches your files with other users' files to save space Encryption
- The federal government can compel Dropbox to release data Encryption
- Dropbox can see what files you change (access pattern) Oblivious RAM

#### ORAM: The Solution

- added layer of encryption on client's end (1 & 2)
- obfuscation of access pattern and access type (3)

# Outline

1. Background

#### **2. What is Oblivious RAM?**

- 3. New Features
- 4. Evaluations
- 5. Future Work

#### Oblivious RAM

- Naïve ORAM
	- Access all the data blocks for each memory access

#### Our Design: The Big Picture

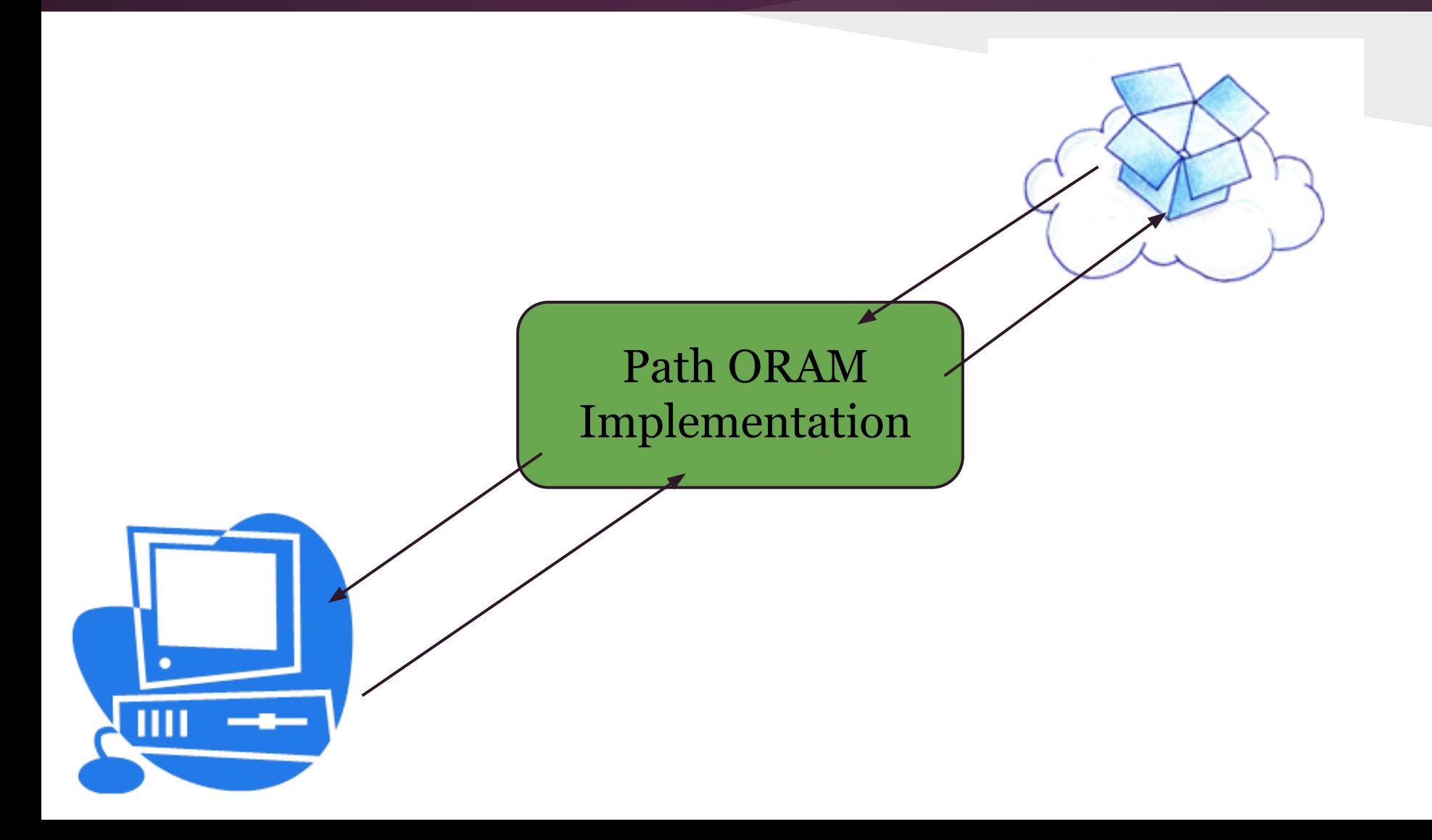

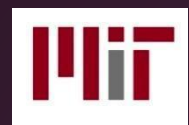

## Path ORAM

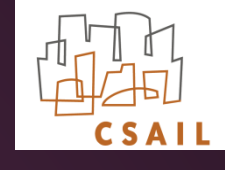

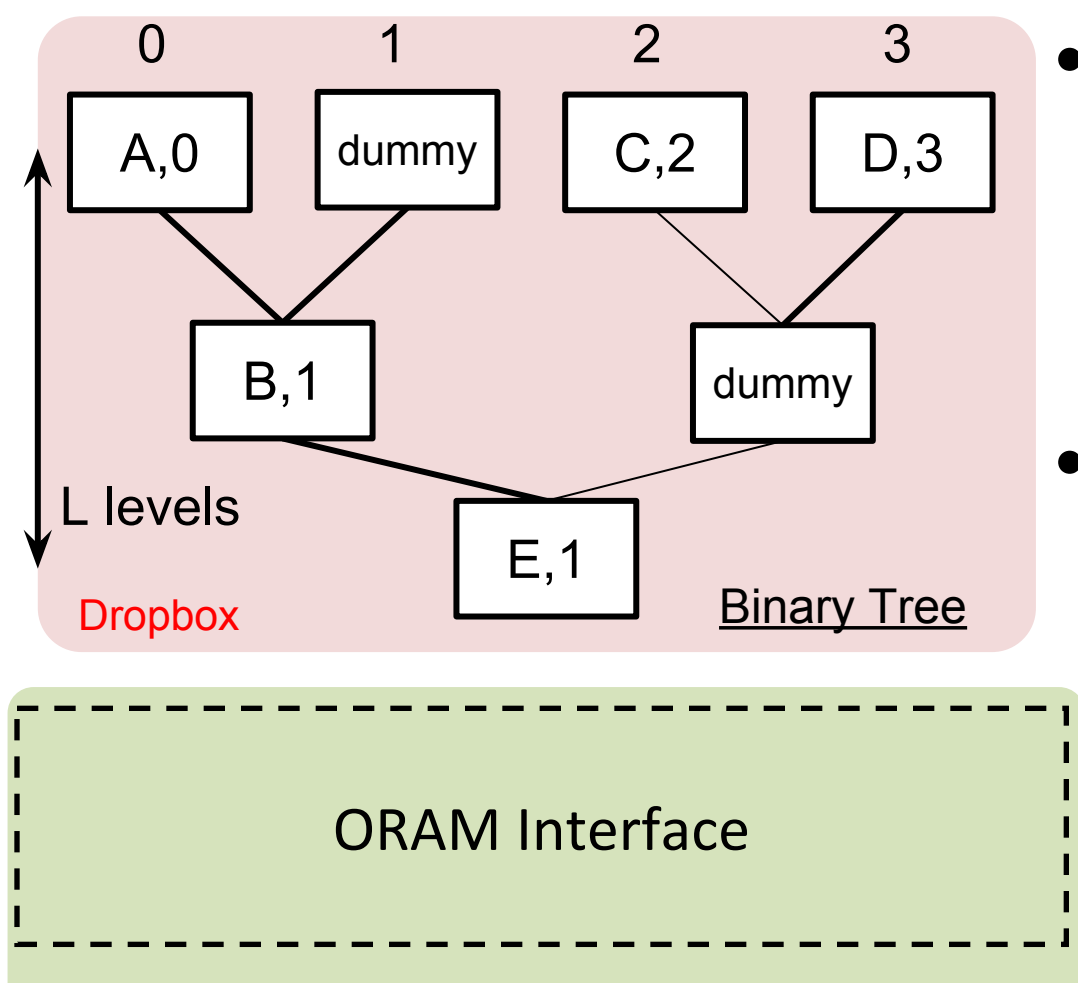

Path ORAM is organized as a binary tree.

- Unoccupied nodes are filled with dummy blocks
	- Dummy and real blocks are indistinguishable after encryption

**Client** 

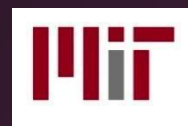

## Path ORAM

Map

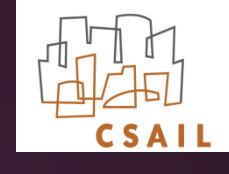

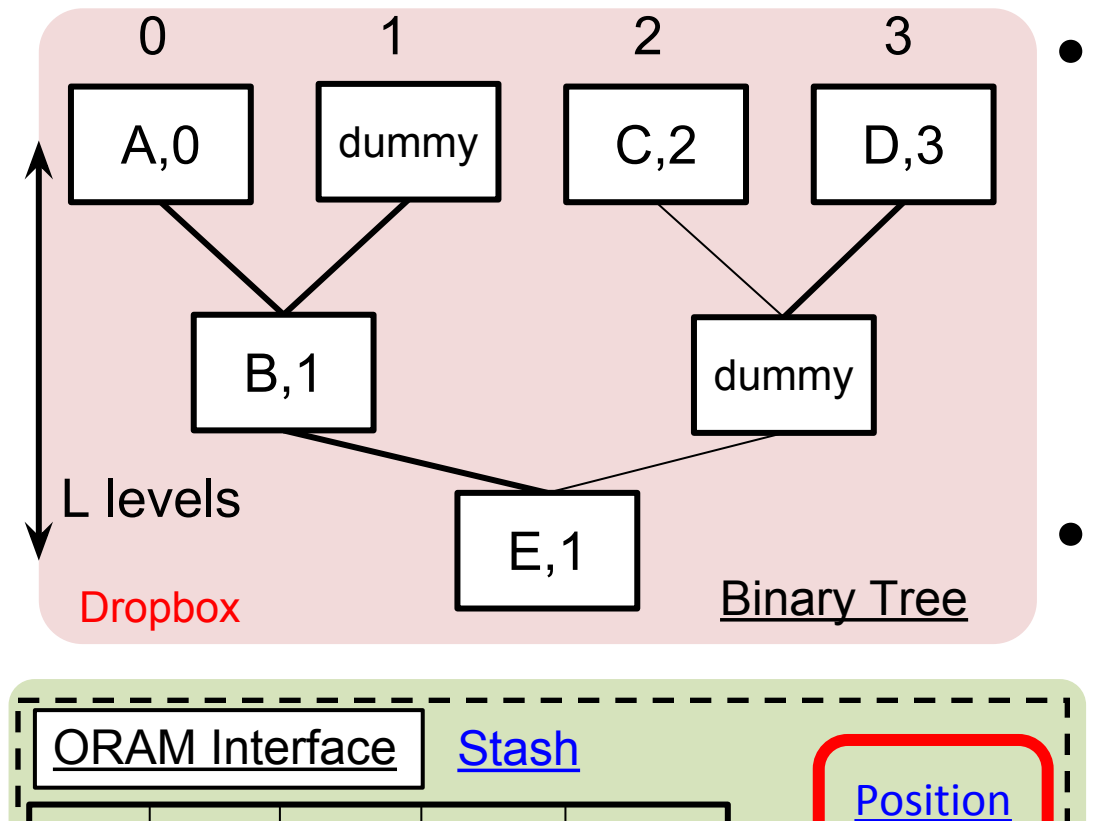

**Stash** 

- A small list of data blocks
- Background eviction prevents stash overflow
- **Position Map** 
	- maps each program address to a *random* leaf

**Client** 

F,3

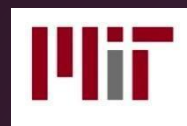

## Path ORAM

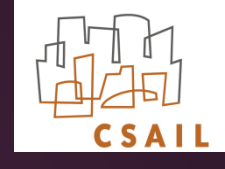

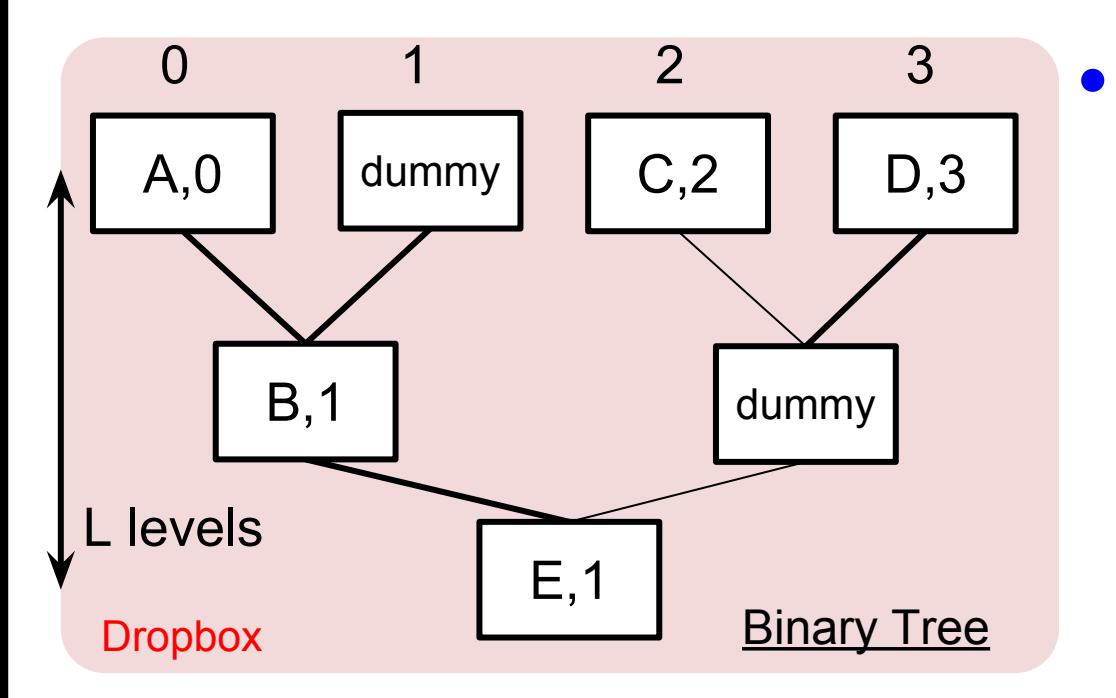

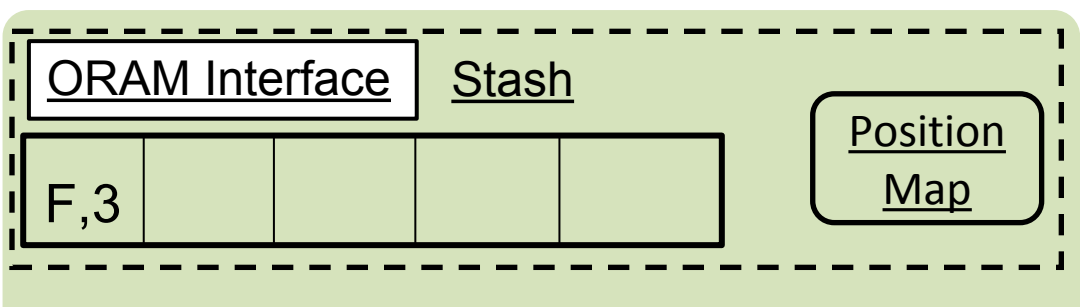

- Path ORAM invariant: *If block a is mapped to leaf s, then a is stored* 
	- *along the path from root to leaf s, or*
	- *in the stash within the ORAM interface.*

**Client** 

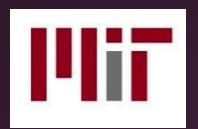

**Client** 

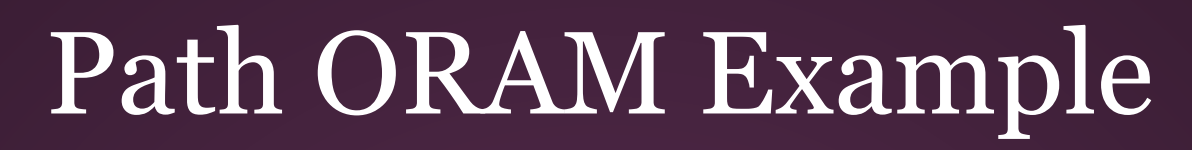

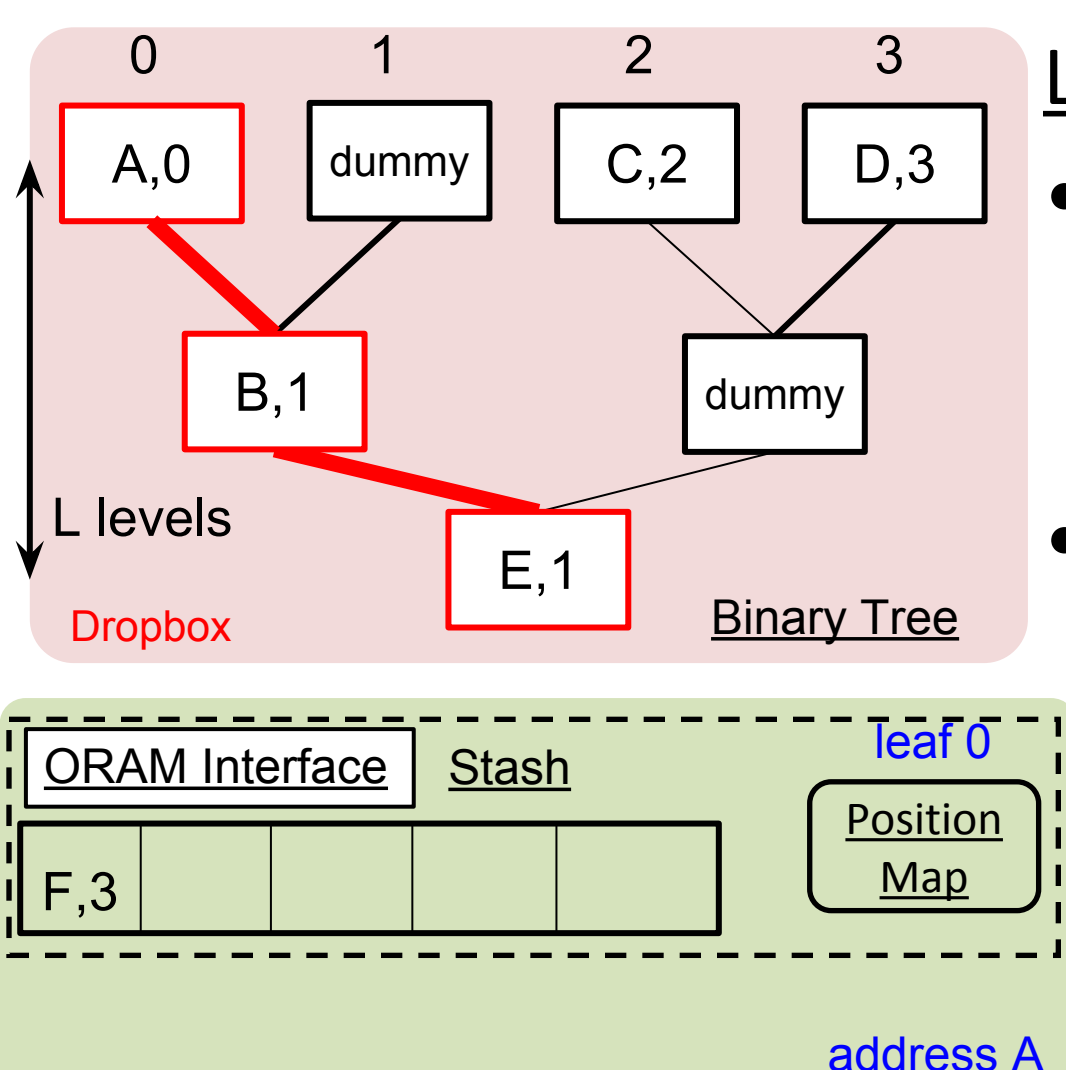

#### Load Block A

• Lookup position map, *s = PosMap(A)*

• Load the path into stash

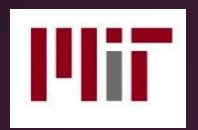

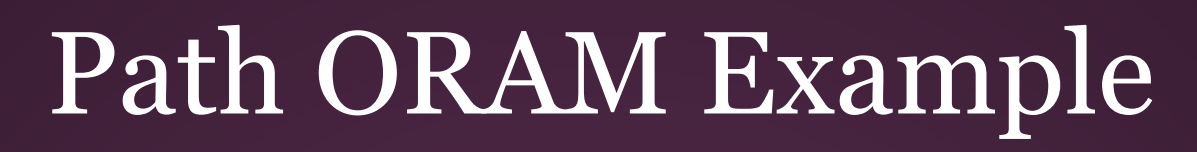

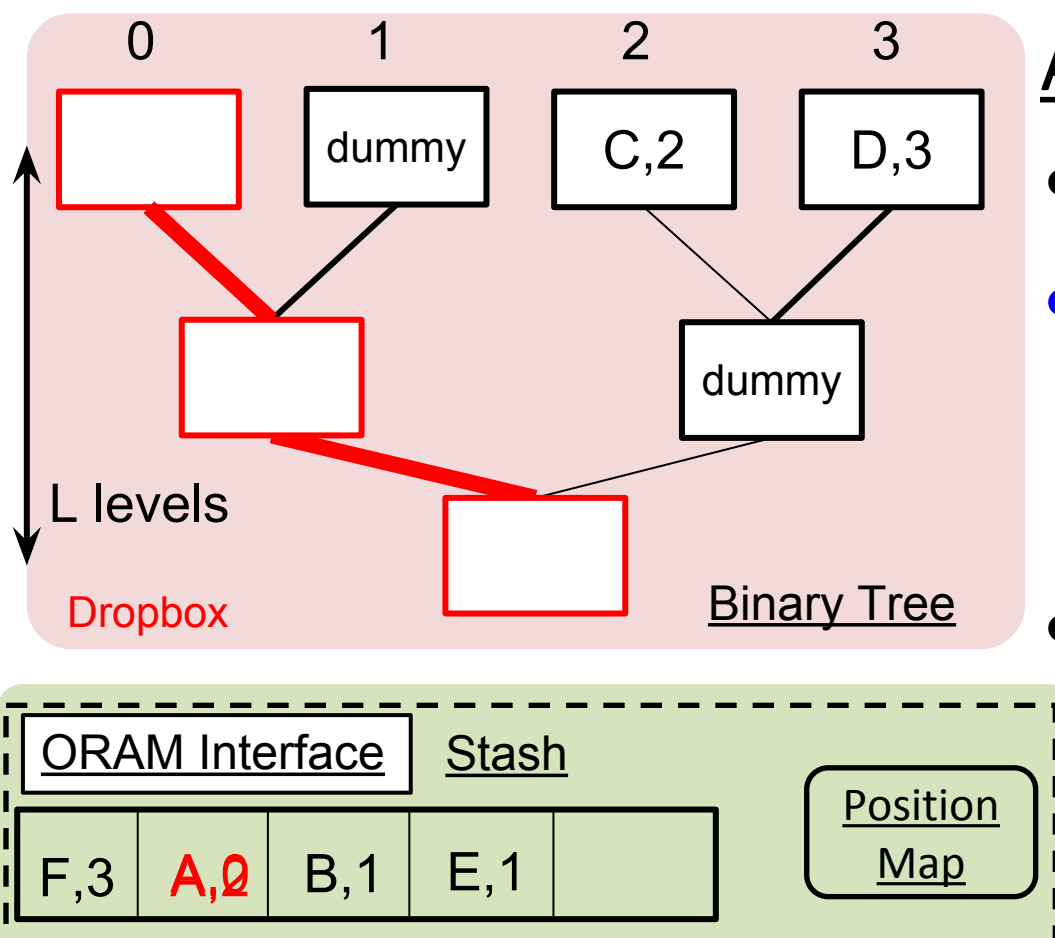

#### Access and Remap

- Read/Update Block A
- Remap A to a random leaf.

*PosMap(A) = rand()*

• Each path ORAM access will access a random leaf

**Client** 

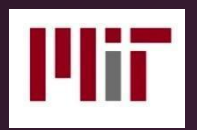

**Client** 

#### Path ORAM Example

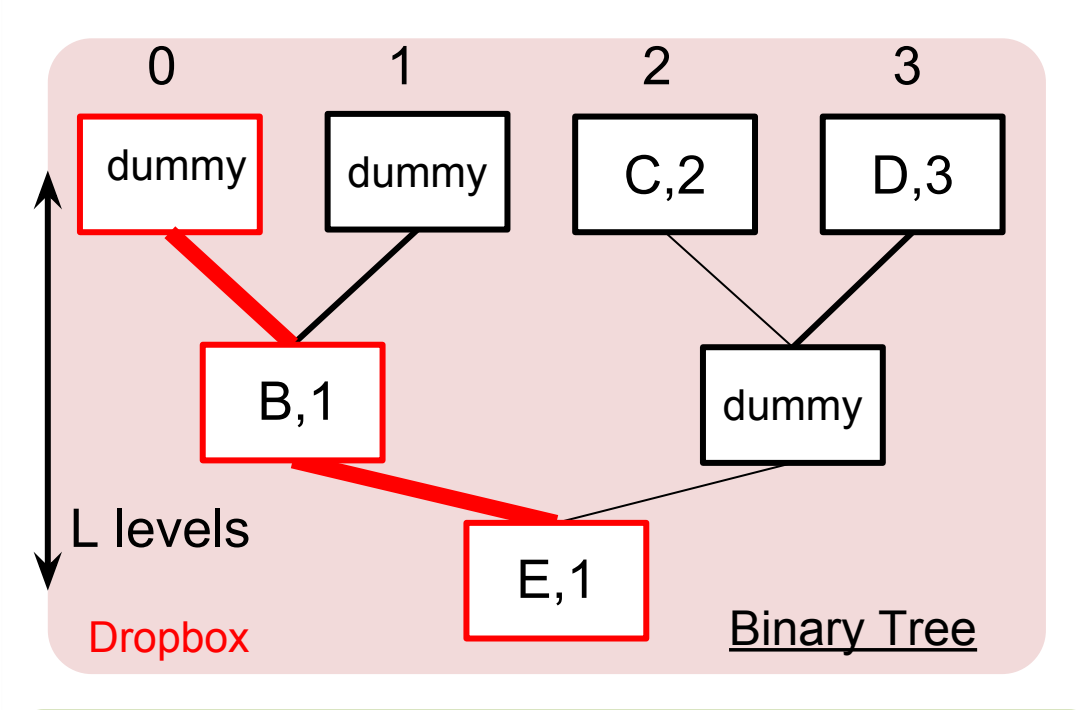

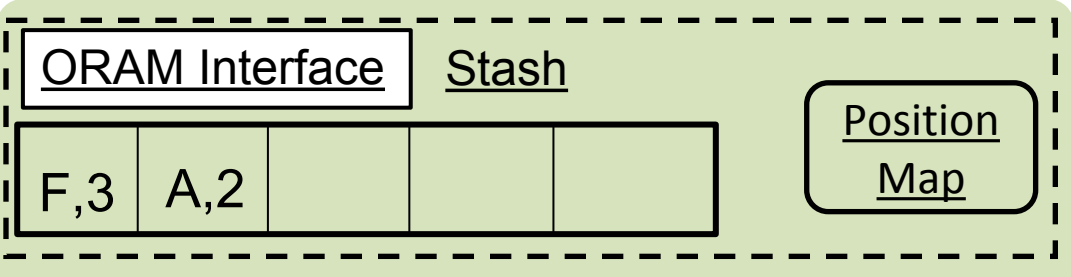

#### Write Back

- Each block  $a_i$  in the stash is
	- written back to the tree, *or*
	- stays in the stash

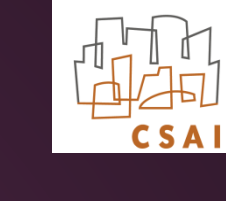

# Outline

- 1. Background
- 2. What is Oblivious RAM?
- **3. New Features**
- 4. Evaluations
- 5. Future Work

#### New Features

- 1. Dynamic Tree Growing/Shrinking
- 2. User File System
- 3. Multi-Computer

# Dynamic Growing/Shrinking

- Dropbox
	- limited space, subscribe for additional
	- possibility to store unsecured files alongside
- Saves space when the tree is unnecessarily large
- Prevents overflow of the tree if too much data

### Dynamic Growing/Shrinking

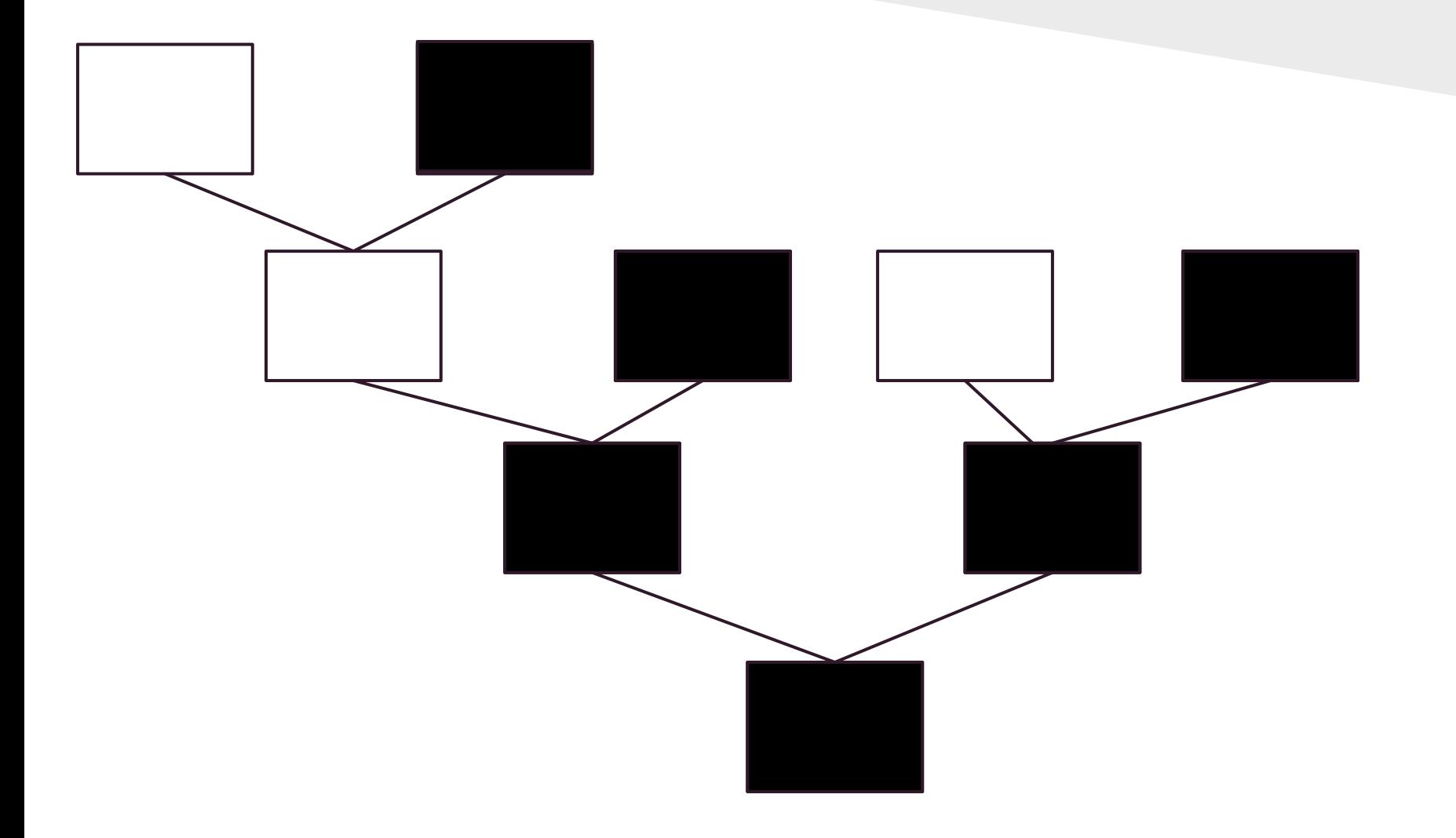

## User File System

- allows writing of files of different sizes
- partitions files into manageable chunks and assigns each data segment with a unique segment ID
- writes/reads to and from the ORAM controller

#### User File System

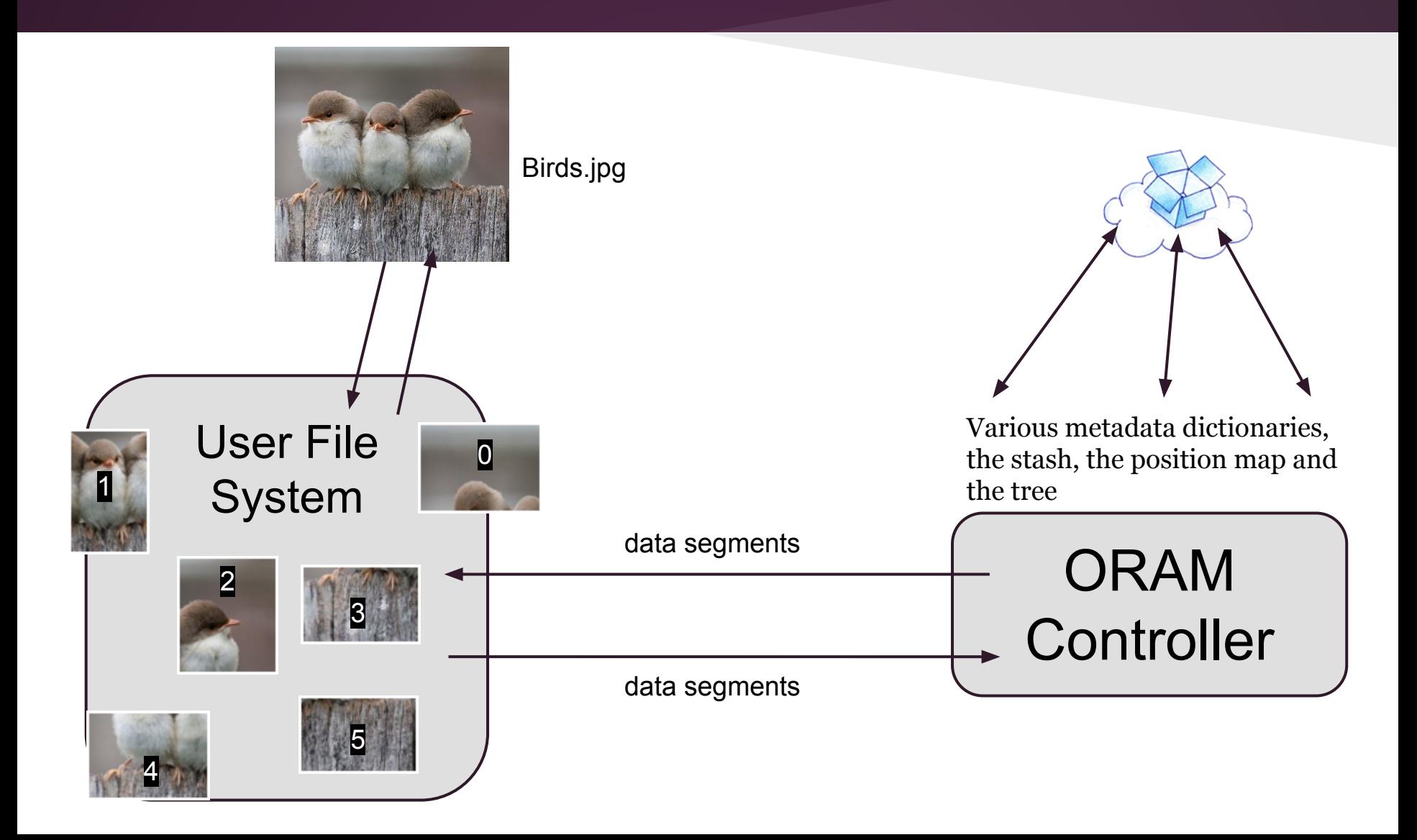

## Multi-Computer

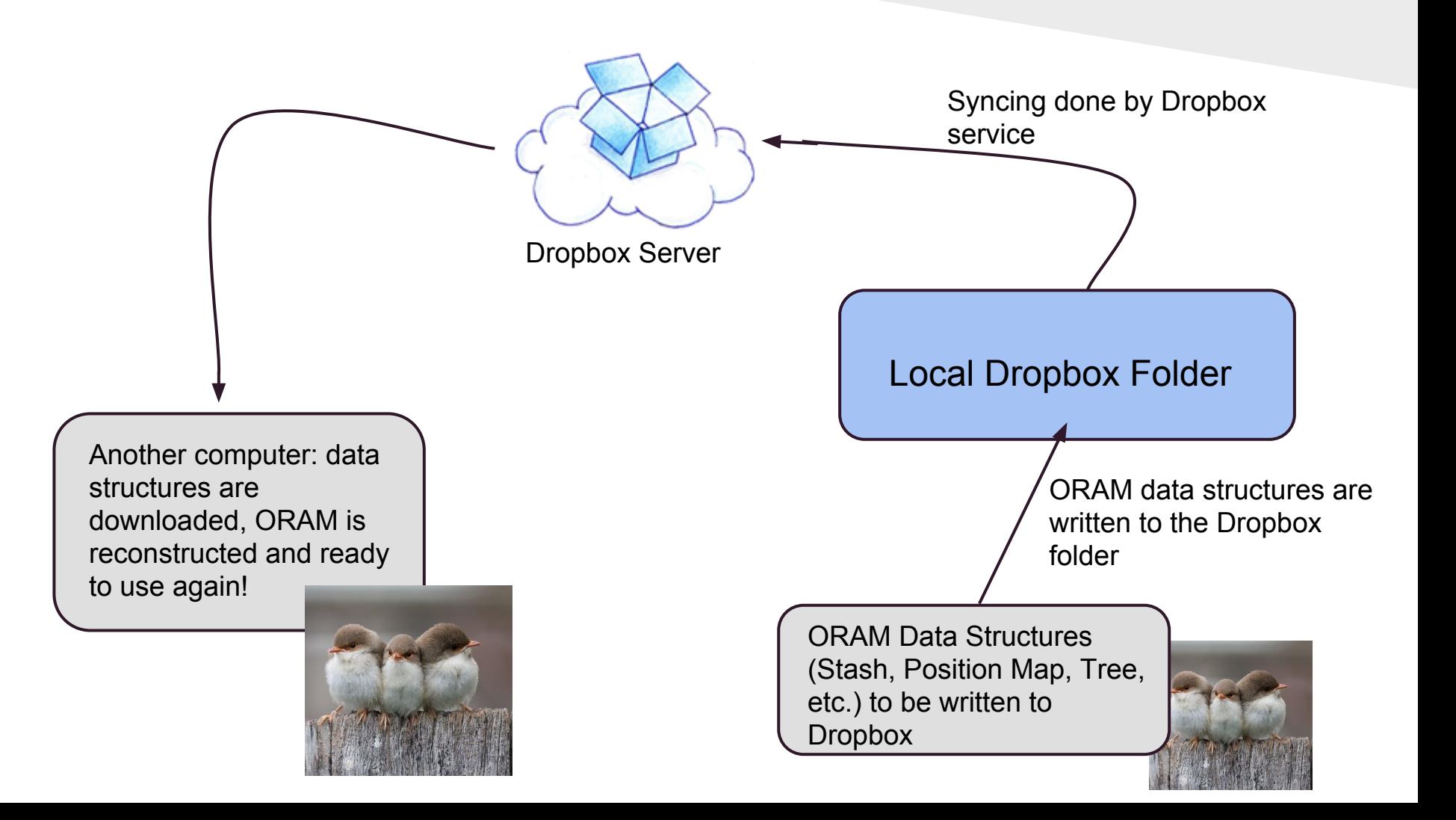

# Outline

- 1. Background
- 2. What is Oblivious RAM?
- 3. New Features
- **4. Evaluations**
- 5. Future Work

## With ORAM vs Without it

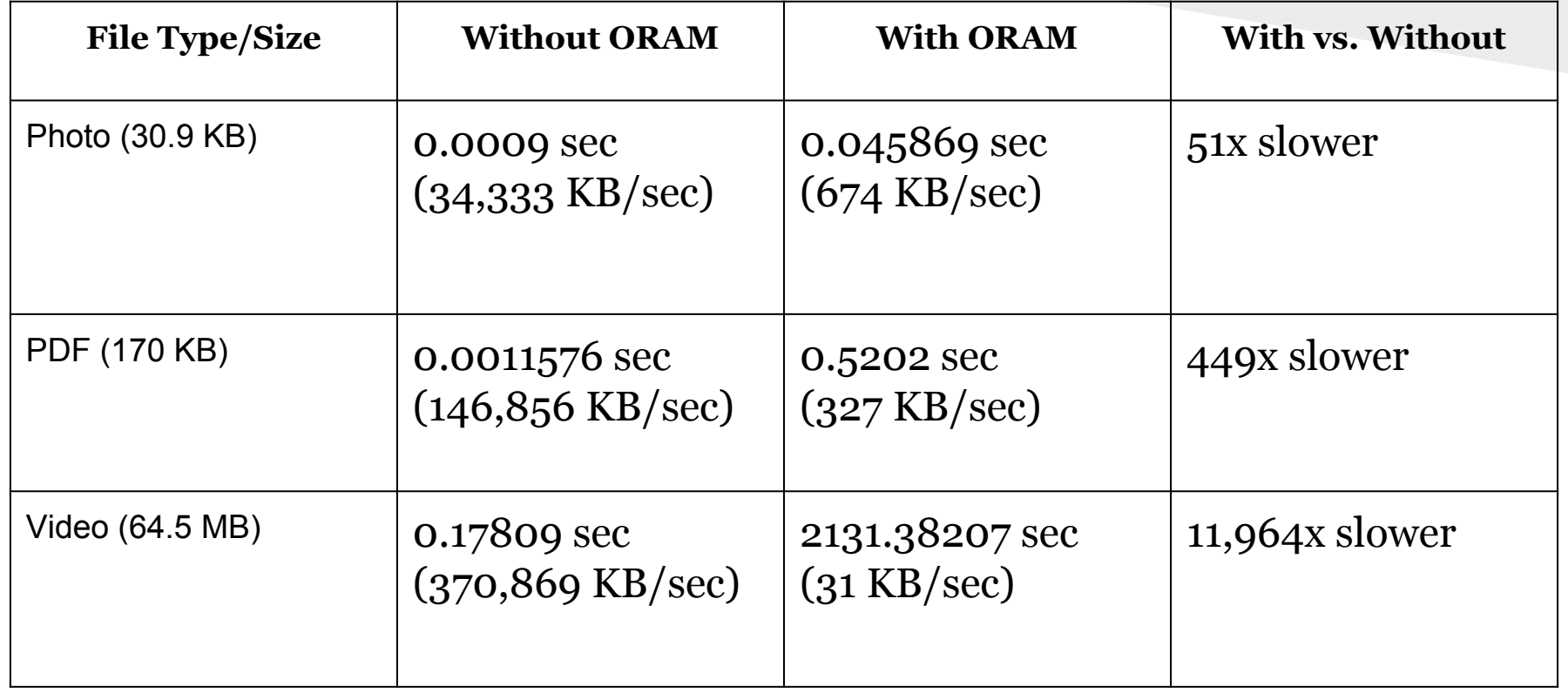

Parameters:  $z = 3$ , segment size = 4 KB

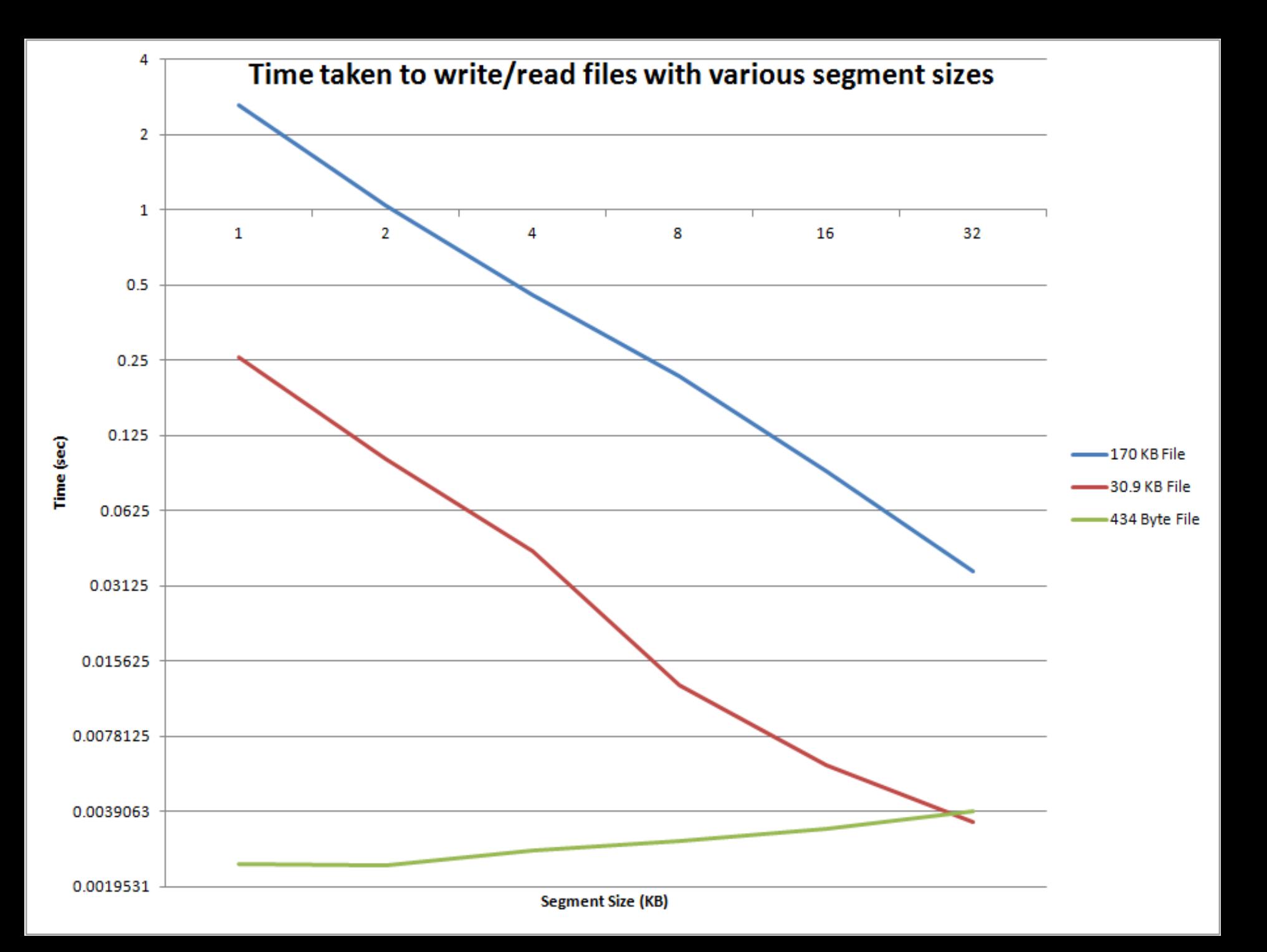

# Outline

- 1. Background
- 2. What is Oblivious RAM?
- 3. New Features
- 4. Evaluations
- **5. Future Work**

#### Future Research

- Software package
- Crash recovery
- User interface
	- graphics
	- directories
- Optimizations
	- hybrid ORAM
	- dynamic segment size
	- multi-block accesses

## Acknowledgements

- Our mentors, Ling and Xiangyao, for their guidance and insight
- Professor Srini Devadas for suggesting the project and encouraging us along the way
- MIT PRIMES for making this research possible
- Our parents for their continuous support (and for transportation :) )

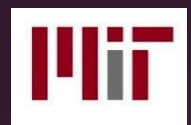

#### Stash Eviction

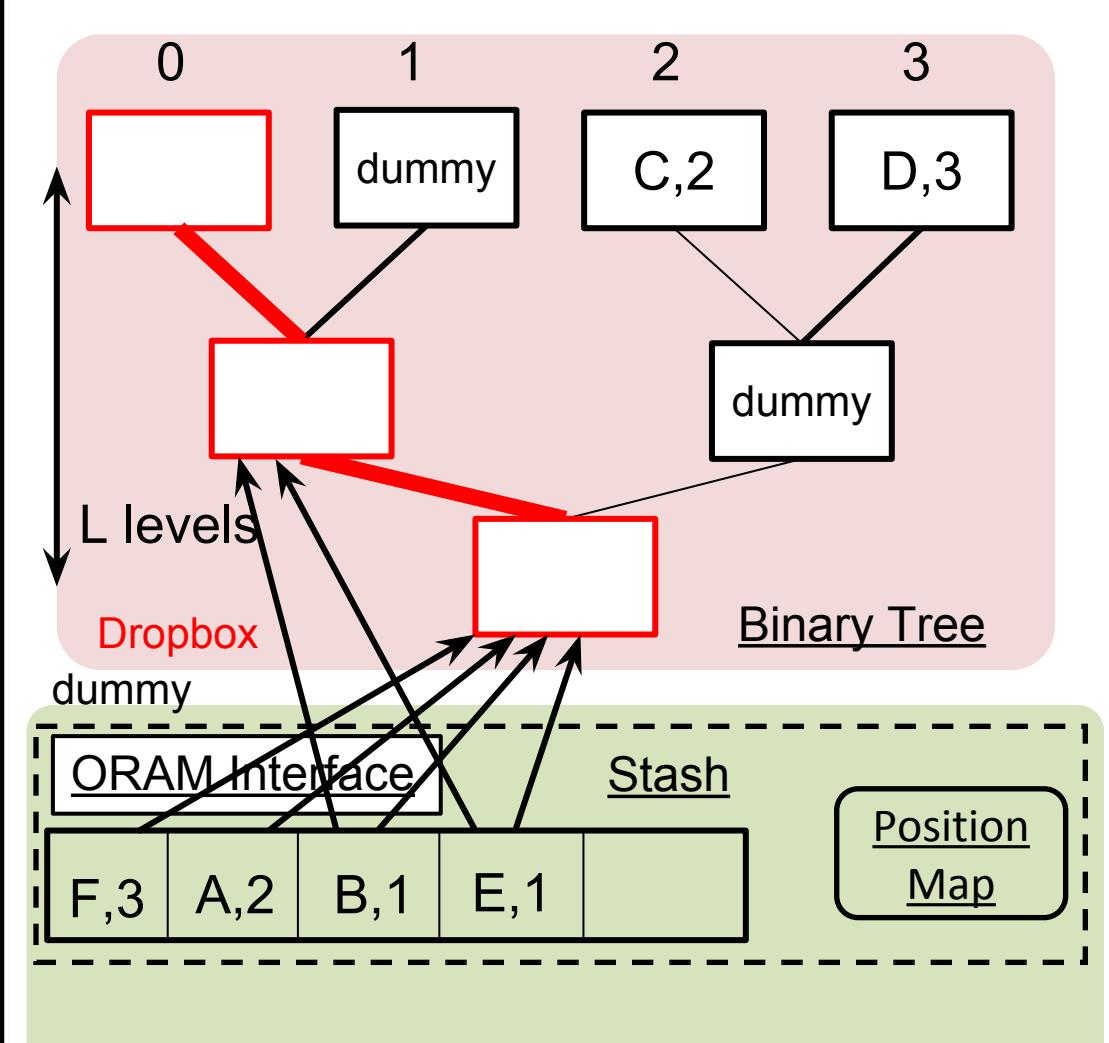

#### Write Back

- Each block  $a_i$  in the stash is
	- written back to the common subpath of the accessed path and *PosMap(a<sub>i</sub>)* as high as possible*, or*
	- stays in the stash
	- overhead = *2 x Z x L*

**Client**